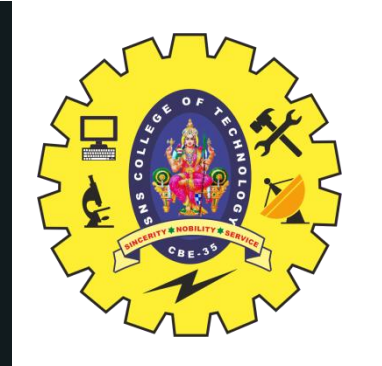

# **SNS COLLEGE OF TECHNOLOGY**

**Coimbatore-35 An Autonomous Institution**

Accredited by NBA – AICTE and Accredited by NAAC – UGC with 'A+' Grade Approved by AICTE, New Delhi & Affiliated to Anna University, Chennai

# **DEPARTMENT OF ELECTRONICS & COMMUNICATION ENGINEERING**

### **19ECB302–VLSI DESIGN**

**V SEMESTER** III YEAR/

UNIT 5-SPECIFICATION USING VERILOG HDL

TOPIC 1 –BASIC CONCEPTS & IDENTIFIERS

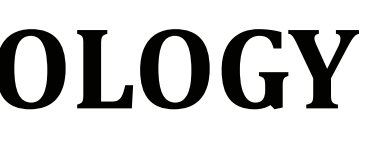

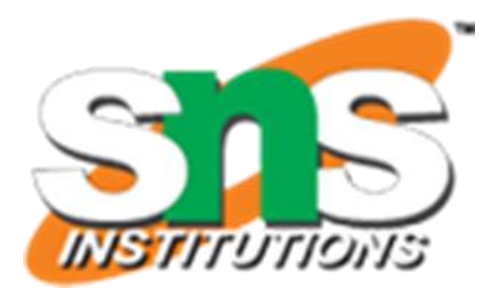

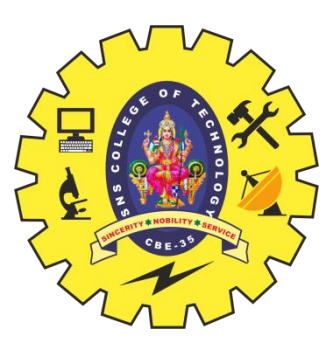

### **OUTLINE**

- Introduction-History
- Programming Language VS. Verilog HDL
- Different Levels of Abstraction
- Top Down ASIC Design Flow
- Verilog-HDL Simulators
- Overview of Verilog Module
- Activity
- Identifiers of Verilog
- Escaped Identifiers-Case Sensitivity
- Verilog-HDL Structural Language
- Nets and Registers
- Logic Level & switch level Modelling
- Example Programs
- Summary

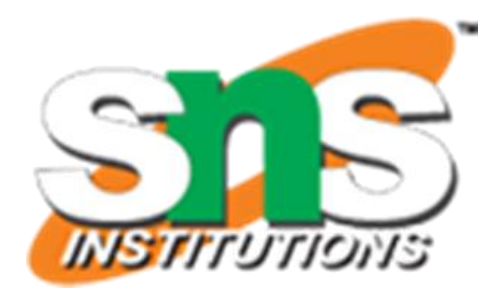

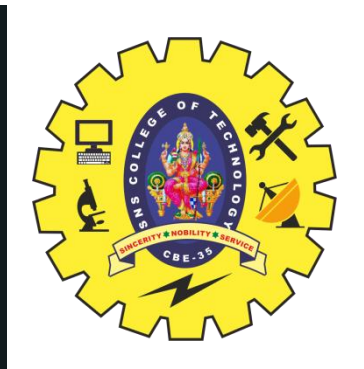

### **INTRODUCTION**

# **Brief history of Verilog HDL**

1985: Verilog language and related simulator Verilog-XL were developed by Gateway Automation.

**Y** 1989: Cadence Design System purchased Gateway Automation.

Ability to mix different levels of abstract freely.  $\triangleright$  One language for all aspects of design, testing, and verification.

- 1990: Open Verilog International formed.
- 1995: IEEE standard 1364 adopted.

### **Features of Verilog HDL**

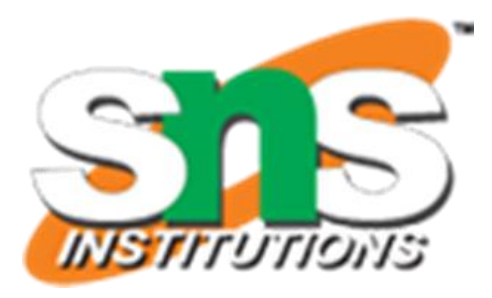

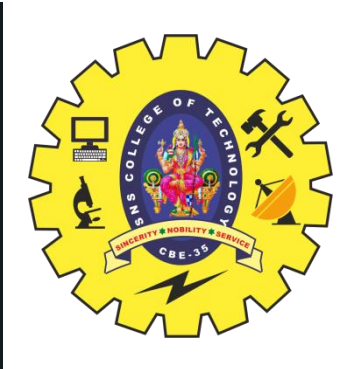

### **VERILOG HDL**

- **Veri**fying the **log**ic HDL Hardware Description Language
- **Y** A programming language that can describe the functionality and timing of the hardware.
- Why use an HDL?
- It is becoming very difficult to design directly on hardware.
- It is easier and cheaper to different design options.
- Reduce time and cost.

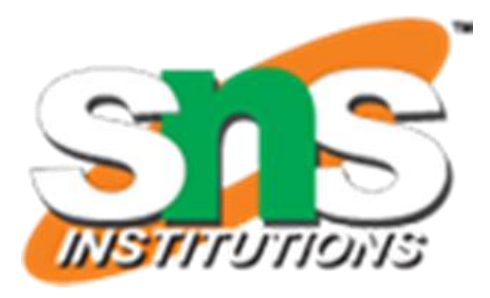

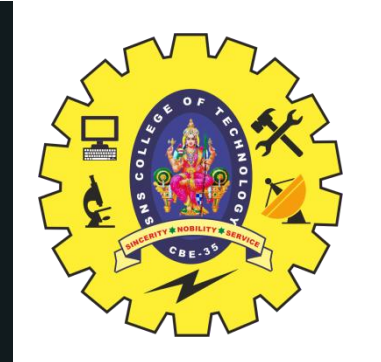

### **PROGRAMMING LANGUAGE VS. VERILOG HDL**

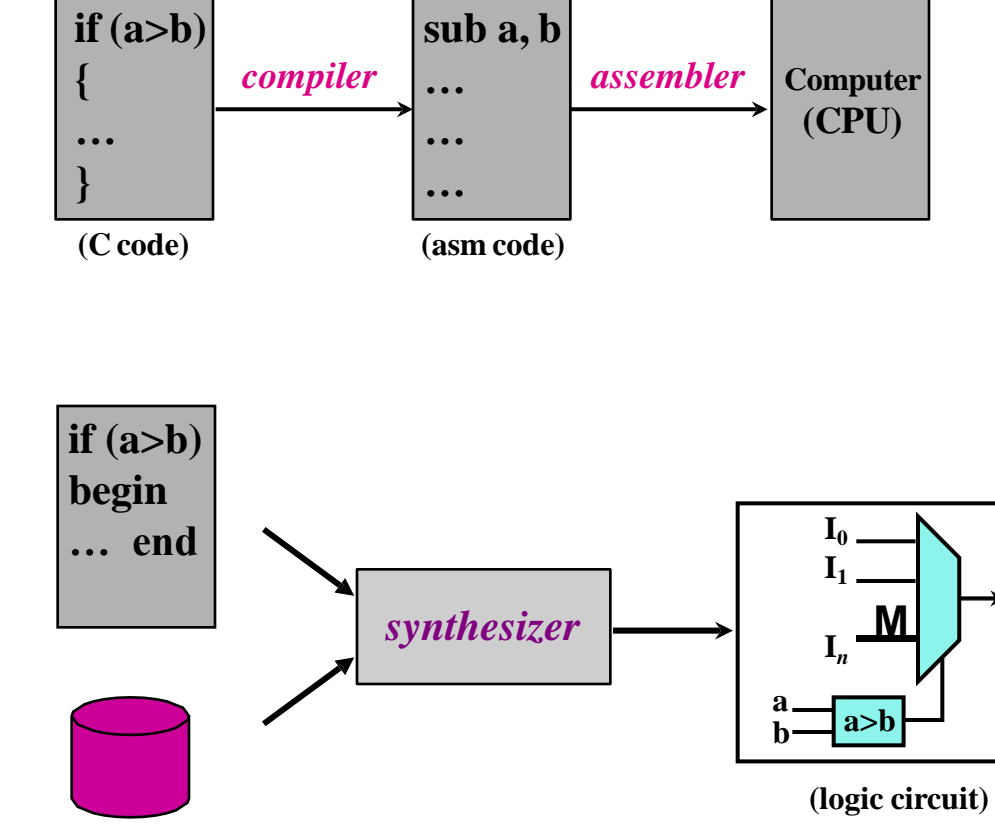

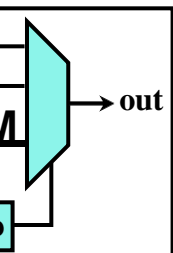

### Programming Language

### Verilog HDL

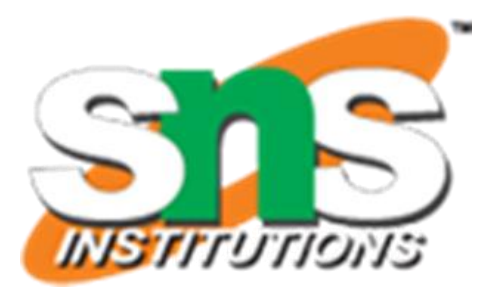

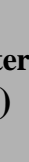

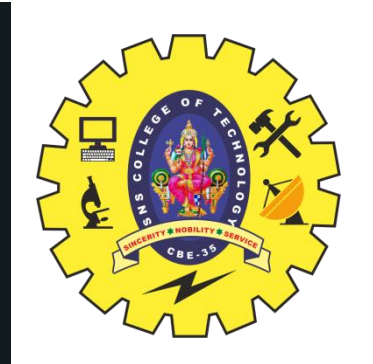

# **DIFFERENT LEVELS OF ABSTRACTION**

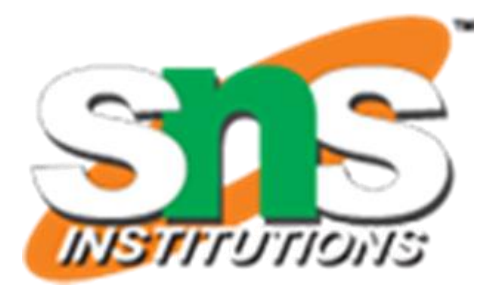

- Verilog-XL is an **event-driven** simulator that can emulate the hardware described by Verilog HDL.
- Verilog-HDL allows you to describe the design at various levels of abstractions within a design.
	- **Behavioral Level**
	- **RTL Level**
	- **Gate Level**
	- **Switch Level**

# **DIFFERENT LEVELS OF ABSTRACTION**

# **Architecture / Algorithmic (Behavior)**

- A model that implements a design algorithm in high-level language construct.
- A behavioral representation describes how a particular design should responds to a given set of inputs.

 $\triangleright$  A model that describes the flow of data between registers and how a design process these data.

 $\triangleright$  A model that describes the logic gates and the interconnections between them.

# **Register Transfer Logic (RTL)**

 $\triangleright$  A model that describes the transistors and the interconnections between them.

# **Gate Level (Structure)**

# **Switch Level**

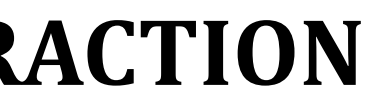

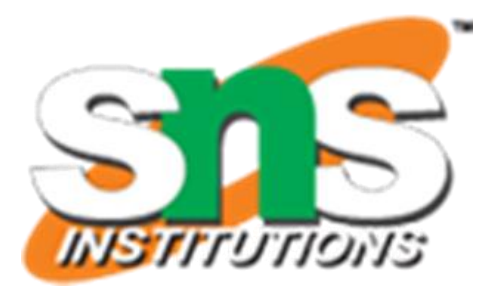

**Behavioral Level (RTL)** assign  ${Co, Sum} = A + B + Ci$ 

### **THREE LEVELS OF VERILOG-HDL**

### **Gate Level**

// AND gate of u2 pmos p0(VDD, nand, A), p1(VDD, nand, B); nmos n0(nand, wire1, A), n1(wire1, GND, B);

### **Switch Level**

xor  $u0(z(hs))$ ,  $a1(A)$ ,  $.a2(B)$ ); xor u1(.z(Sum),  $.a1(Ci), a2(hs)$ ; and  $u2(z(hc0))$ ,  $.a1(A), a2(B)$ ; amd Greens Scientriers/ DESIGN/SWAMNNATHAN. E.M/ECE/SNSCT or u4(.z(Co), .a1(hc0), .a2(hc1)); 19ECB302-VLSI

# pmos p2(VDD, hc0, nand); nmos n2(hc0, GND, nand); M

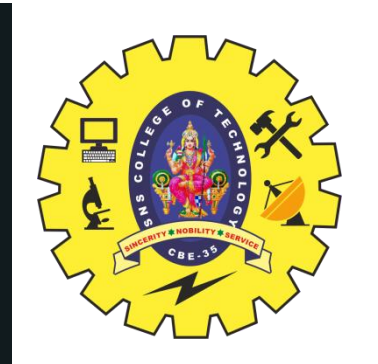

A B

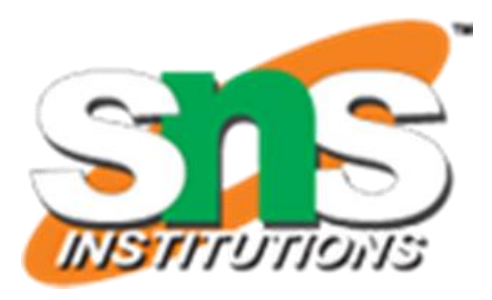

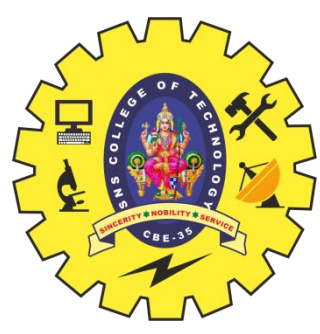

### **VERILOG-HDL SIMULATORS**

VCS (Synopsys)

Platform

Windows NT/XP, SUN Solaris (UNIX), Linux. ■NC-Verilog (Cadence)

Windows NT/XP, SUN Solaris (UNIX), Linux.

Modelsim (Mentor)

Platform

Platform

Windows NT/XP, SUN Solaris (UNIX), Linux.

■Verilog-XL (Cadence)

Platform SUN Solaris (UNIX)

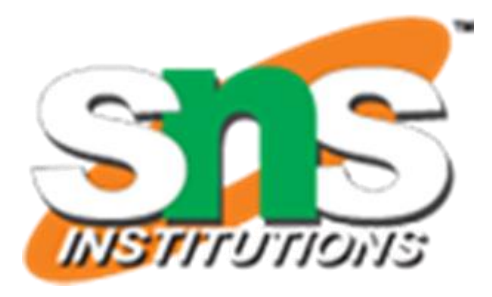

### Other Simulators MAX+PLUS II, Quartus II (Altera) Active HDL (Aldec), Silos (Silvaco),

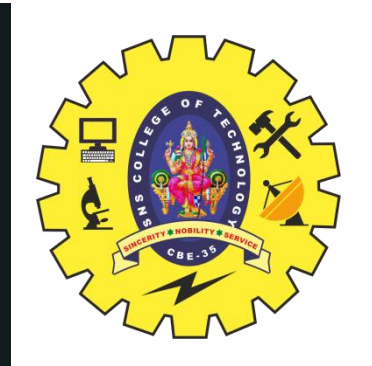

### OVERVIEW OF VERILOG MODULE

A Verilog module includes the following parts:

module module\_name (port\_name); port declaration data type declaration Task & function declaration module functionality or declaration timing specification endmodule

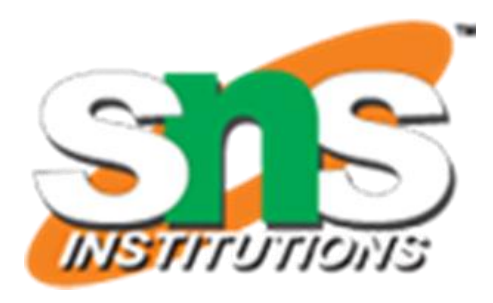

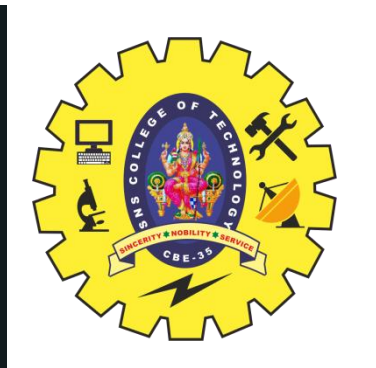

### **ACTIVITY**

### Group Discussion

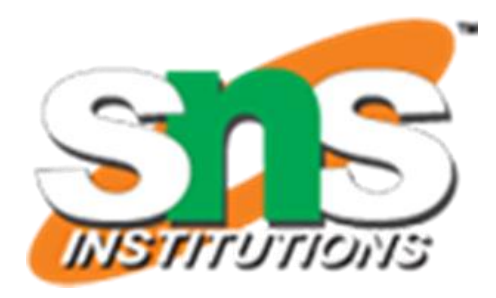

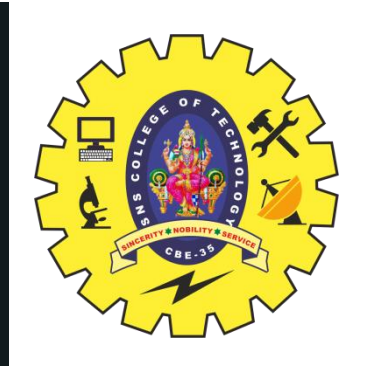

# **IDENTIFIERS OF VERILOG**

- Identifiers are user-provided name for Verilog objects within a description.
- Legal characters in identifiers: a-z, A-Z, 0-9,  $\Box$  \$
- The first character of an identifiermust be an alphabetical character (a-z, A-Z) or an underscore (\_). A-Z) or an underscore (\_).
	- Identifiers can be up to 1024 characters long. **Example:**

Mux\_2\_1 abc123 ABC123 Sel\_ A\$b\$10

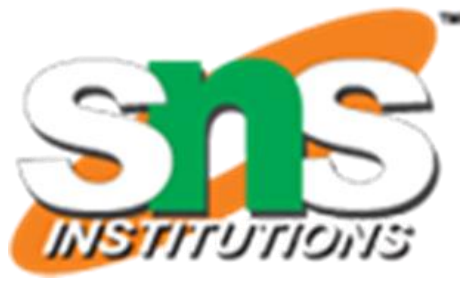

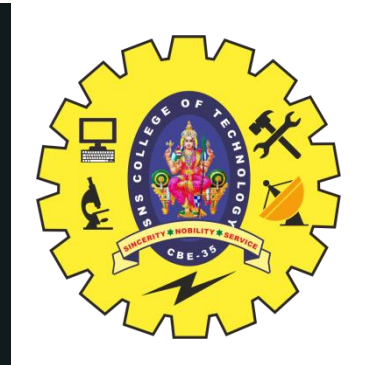

### **ESCAPED IDENTIFIERS**

- Escaped Identifiers start with a backslash (\) and end with a white space.
- They can contain any printable ASCII characters.
- Backslash and identifiers.
- white space are not part of the identifiers.
- Example:

module  $\langle 2:1$ mux(out, a, b, sel);

not  $u0(\searrow$ out, in);

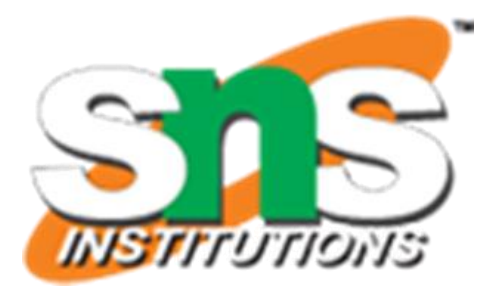

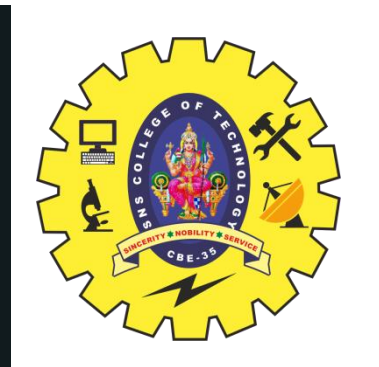

### **CASE SENSITIVITY**

- Verilog is a case-sensitive language.
- You can run Verilog in case-insensitive mode by specifying  $-u$  command line option.

module inv(out, in); … end module

module Inv(out, in); … end module

// Both *inv* and *Inv* are viewed as two different modules.

### Example:

BASIC CONCEPTS & IDENTIFIERS/ 19ECB302-VLSI DESIGN/SWAMYNATHAN.S.M/ECE/SNSCT

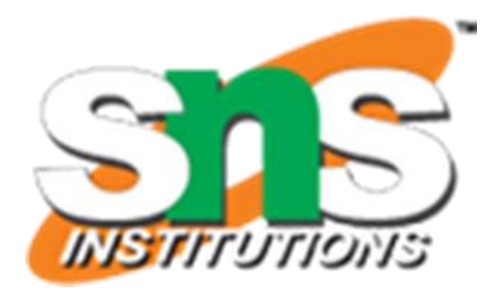

15/21

# **Verilog Module**

- Modules are basic building blocks in hierarchy.
- Every module description starts with module name(output\_ports, input\_ports), and ends with endmodule.

# **Module Ports**

- Module ports are equivalent to the pins in hardware.
- Declare ports to be input, output, or inout (bidirectional) in the module description. 15

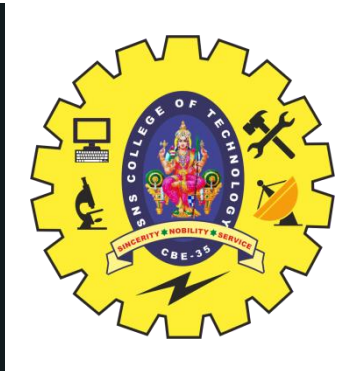

# **VERILOG-HDL STRUCTURAL LANGUAGE**

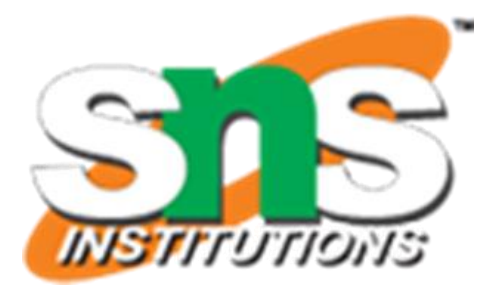

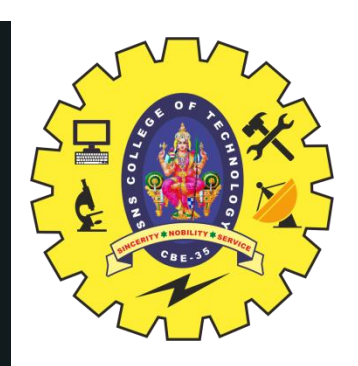

### **SYNTAX OF VERILOG**

- C-like structural language
	- statement: **begin ... end**, **if ... else…**, and so on.
	- free writing format: statement ended with **;**.
	- **remark:** between  $/*$  \*/ or // until the line feed.
	- hierarchical modules.

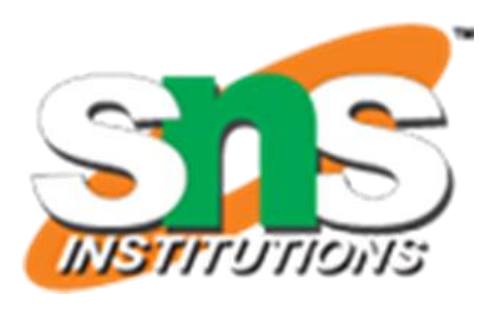

17/21

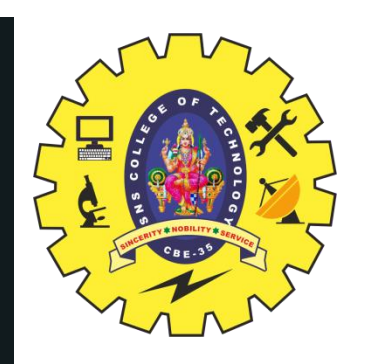

### **EXAMPLE OF ADDER**

### A Full Adder

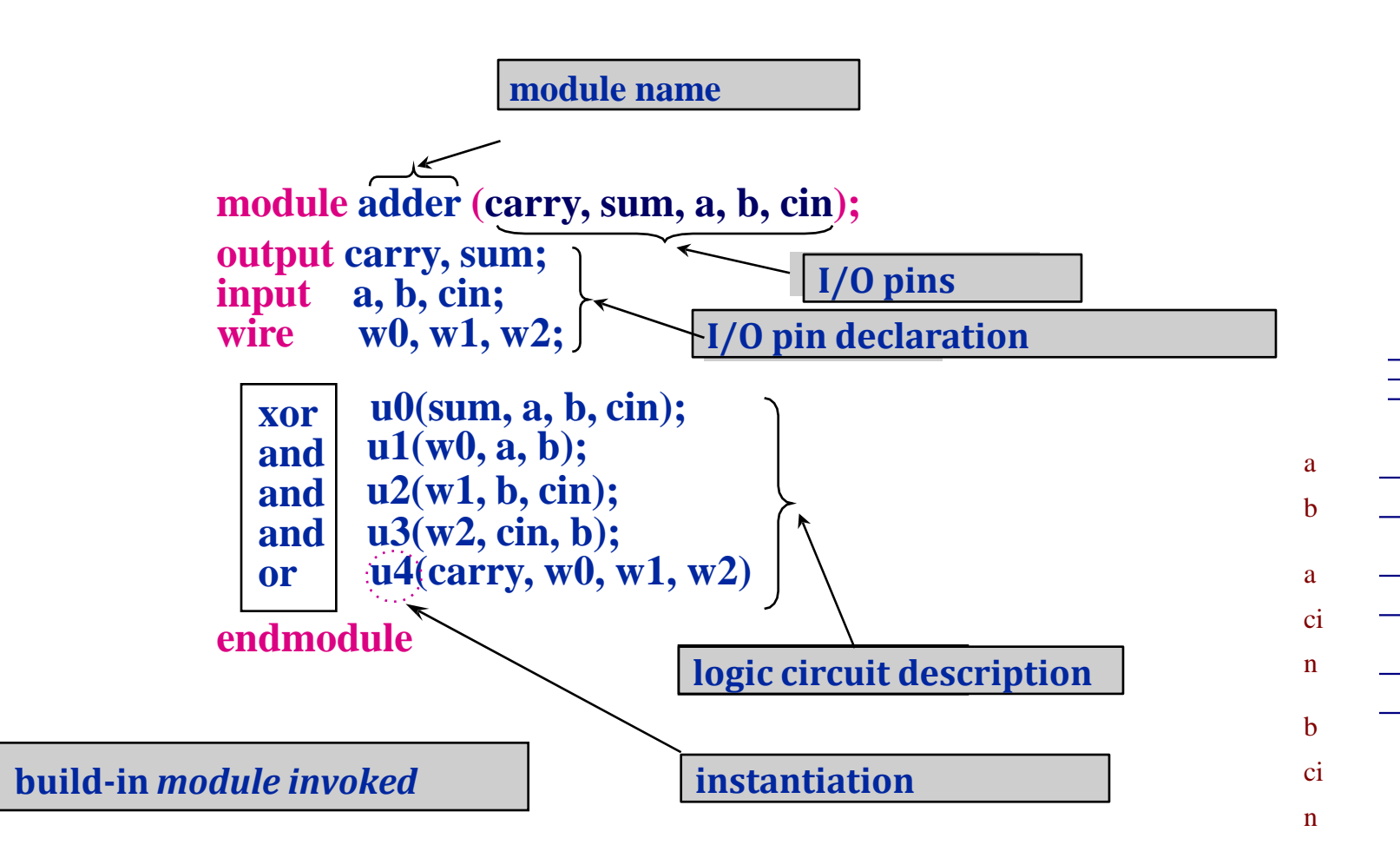

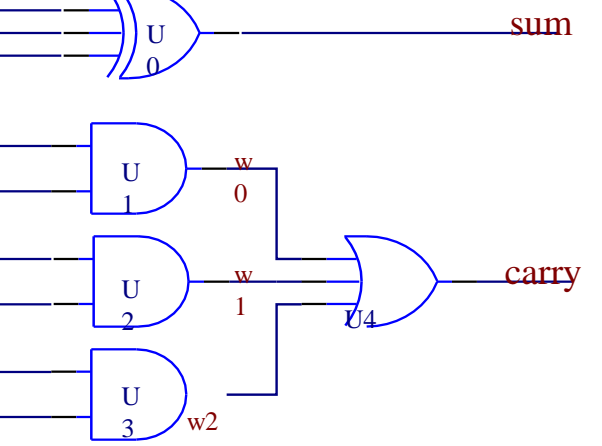

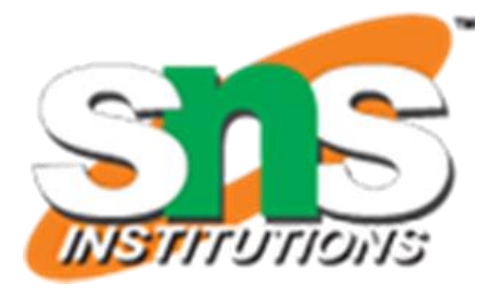

18/21

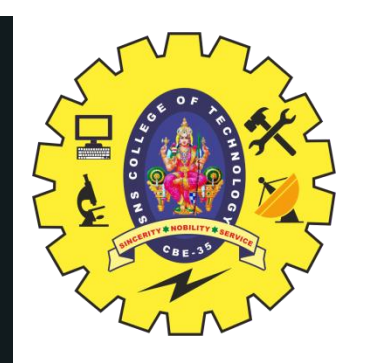

### **EXAMPLE OF ADDER**

### **A Full Adder**

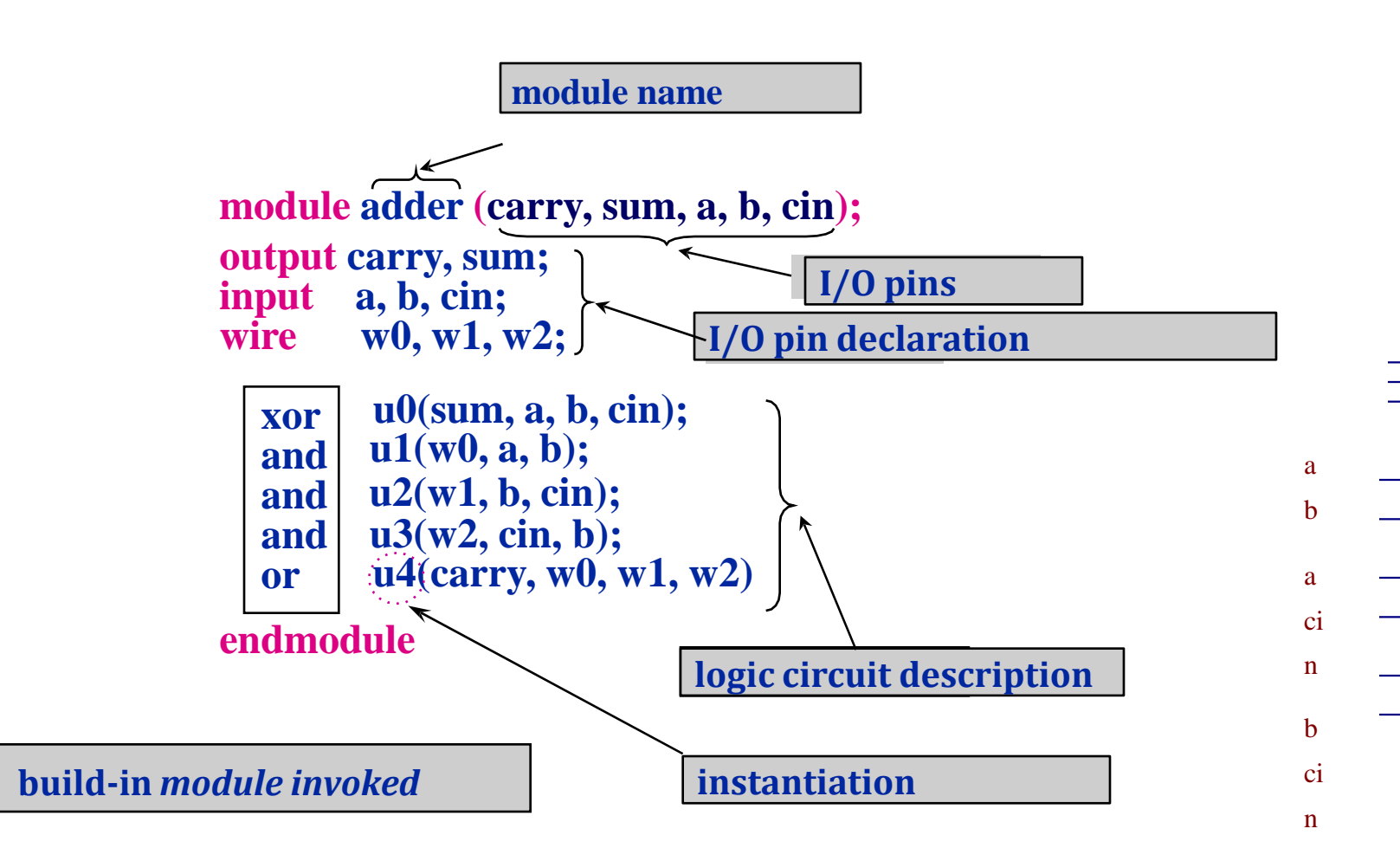

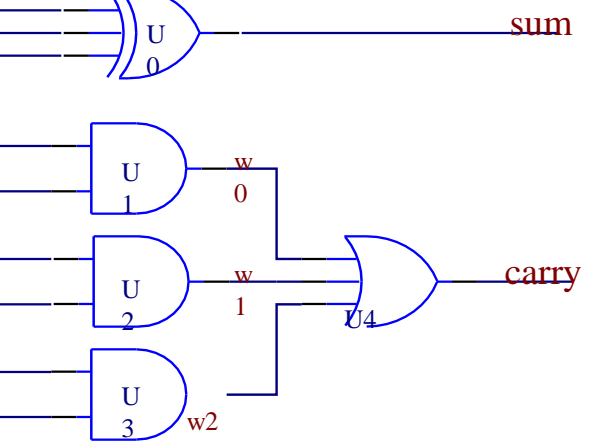

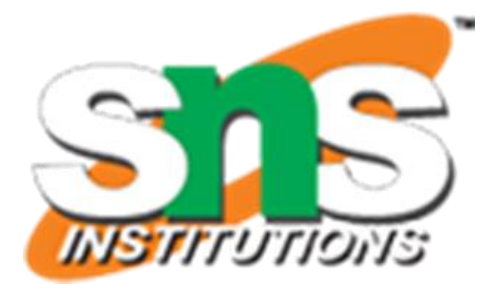

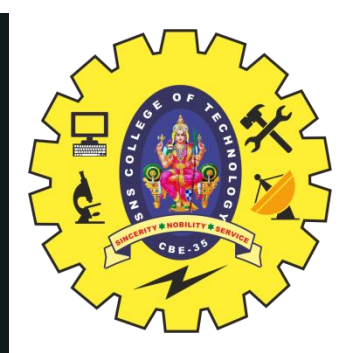

### **EXAMPLE OF ADDER**

```
module adder (carry, sum, a, b, cin); output carry, 
sum;
input a, b, cin; reg sum, carry;
always @(a or b or cin)
{carry, sum} = a + b + cin; endmodule // behaviorallevel
module adder (carry, sum, a, b, cin); output carry, 
sum;
input a, b, cin; wire w0, w1, w2;
xor u0(sum, a, b, cin);
and u1(w0, a, b);
and u2(w1, b, cin);and u3(w2, cin, b);or u4(carry, w0, w1, w2)
```
### **A Full Adder**

endmodule //gate level

**module adder (carry, sum, a, b, cin); output carry, sum; input a, b, cin;**

**assign {carry, sum} = a + b + cin; endmodule //RTL level**

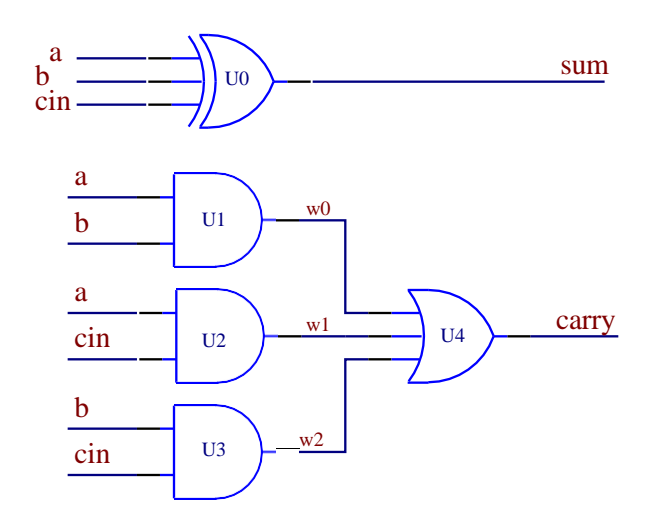

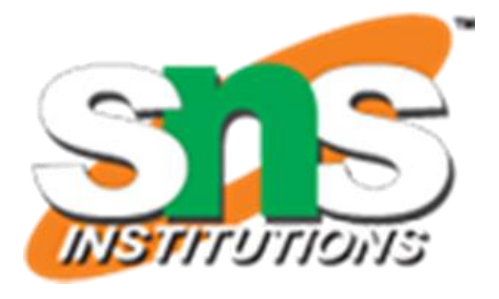

### **ASSESSMENT**

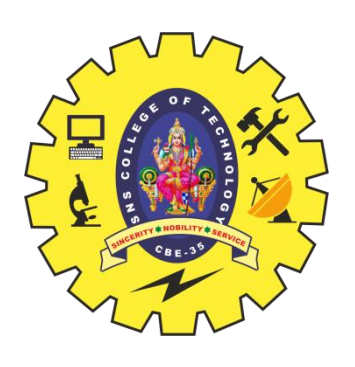

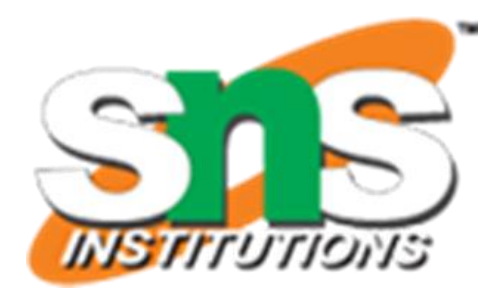

 1.Verilog HDL-Abbreviation 2.List out any four VERILOG HDL simulators 3.List out the design abstraction level 4.List out the types of modeling styles 5.Write the syntax of verilog HDL module. 6.what are the needs of identifiers? 7.Write Verilog HDL Code for full adder using 3 modeling style.

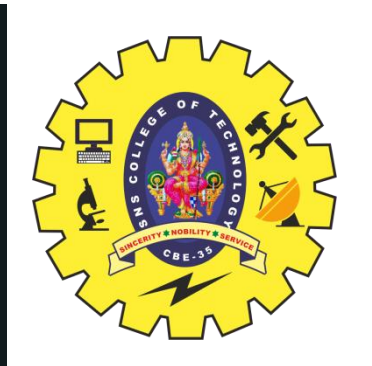

### **SUMMARY & THANK YOU**

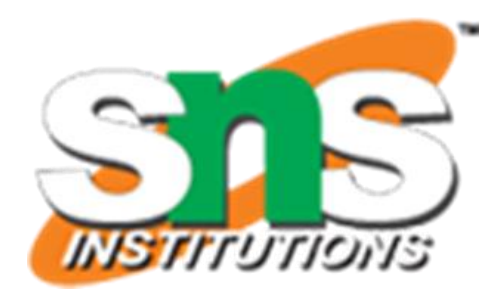